# Package 'surveygraph'

June 4, 2024

Title Network Representations of Attitudes

Version 0.1.2

Author Samuel Unicomb [aut, cre], Alejandro Dinkelberg [aut], Pádraig MacCarron [aut], David O'Sullivan [aut], Paul Maher [aut], Mike Quayle [aut]

Maintainer Samuel Unicomb <samuelunicomb@gmail.com>

Description A tool for computing network representations of attitudes, extracted from tabular data such as sociological surveys. Development of surveygraph software and training materials was initially funded by the European Union under the ERC Proof-of-concept programme (ERC, Attitude-Maps-4-All, project number: 101069264). Views and opinions expressed are however those of the author(s) only and do not necessarily reflect those of the European Union or the European Research Council Executive Agency. Neither the European Union nor the granting authority can be held responsible for them.

**Depends**  $R$  ( $>= 2.15.1$ )

URL <https://surveygraph.ie/>

BugReports <https://github.com/surveygraph/surveygraphr/issues>

License MIT + file LICENSE Encoding UTF-8 RoxygenNote 7.2.3 **Suggests** covr, ggplot2, igraph, knitr, rmarkdown, test that  $(>= 3.0.0)$ 

NeedsCompilation yes

Repository CRAN

Date/Publication 2024-06-04 15:30:02 UTC

## <span id="page-1-0"></span>**Contents**

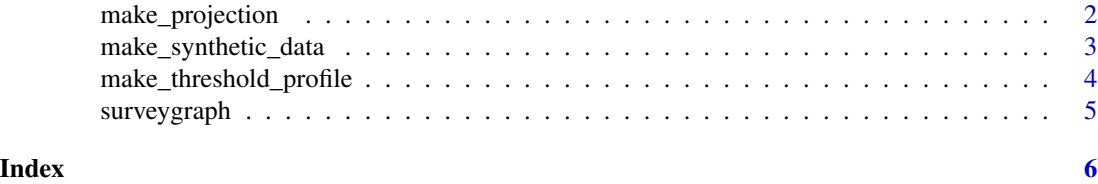

make\_projection *Outputs the survey projection onto the agent or symbolic layer*

#### Description

make\_projection() outputs the agent or symbolic network corresponding to a survey, i.e. the row or column projection.

#### Usage

```
make_projection(
  data,
  layer,
  threshold_method = NULL,
  method_value = NULL,
  centre = NULL,
  similarity_metric = NULL
\mathcal{L}
```
#### Arguments

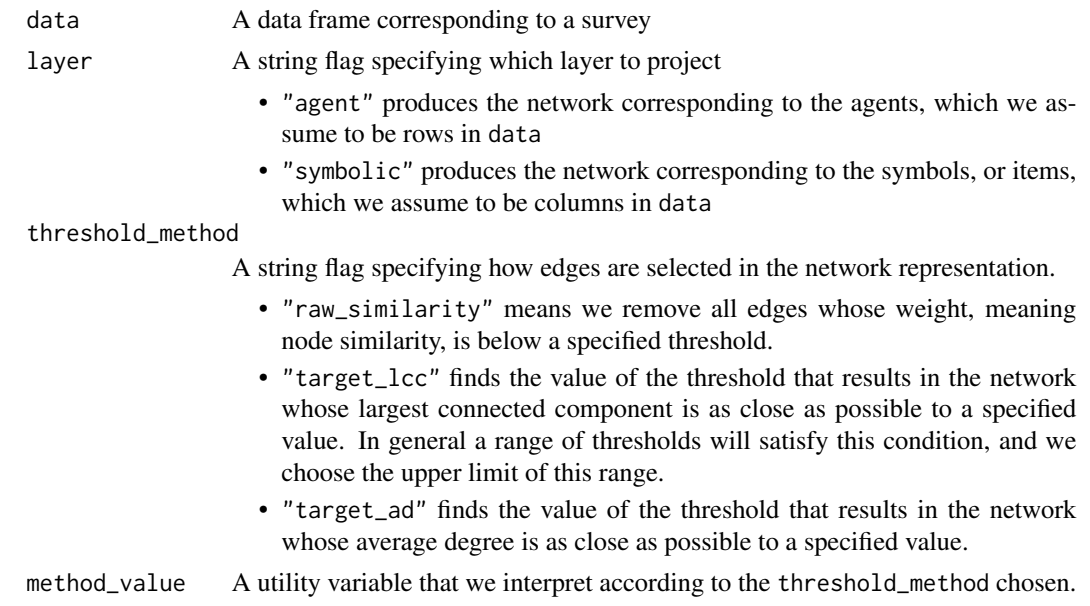

- <span id="page-2-0"></span>• If threshold\_method = "raw\_similarity", then method\_value is interpreted as the similarity threshold, and thus is in the range  $[-1, 1]$ . A value of -1 means no edges are removed, and a value of 1 means all edges are removed.
- If threshold\_method = "target\_lcc", then method\_value is interpreted as the desired fractional size of the largest connected component, in the range  $[0, 1]$ . E.g., when set to 0, no nodes are connected, and if set to 1, the network is as sparse as possible while remaining fully connected.
- If threshold\_method = "target\_ad", then method\_value is interpreted as the desired average degree. We assume that method\_value is normalised to the range  $[0, 1]$  When method\_value = 0, then no nodes are connected, and if method\_value = 1, the network is complete, meaning it contains every possible edge.
- centre If FALSE, we shift edge weights by 1 from  $[-1, 1]$  to  $[0, 2]$ . Defaults to TRUE.
- similarity\_metric

This currently has just one allowed value, namely the Manhattan distance, which is the default.

#### Value

A data frame corresponding to the edge list of the specified network. It contains three columns named

- u, the first node adjacent to the edge
- v, the second node adjacent to the edge, and
- weight, the similarity between nodes u and v

#### Examples

S <- make\_synthetic\_data(20, 5)

make\_synthetic\_data *Outputs a synthetic survey using a simple model*

#### Description

make\_synthetic\_data() outputs a synthetic survey, generated using a simple, stochastic model of polarisation.

#### Usage

```
make_synthetic_data(
  nrow,
  ncol,
  minority = 0.5,
  polarisation = 0,
```

```
correlation = 0.85,
 scale = 10\lambda
```
#### Arguments

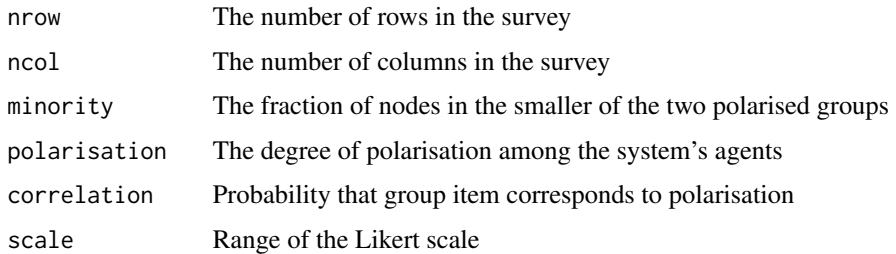

#### Value

A data frame corresponding to a survey.

### Examples

S <- make\_synthetic\_data(200, 8)

make\_threshold\_profile

*Illustrates how network properties vary with the similarity threshold*

#### Description

make\_threshold\_profile() outputs properties of the agent or symbolic network as a function of similarity threshold.

#### Usage

```
make_threshold_profile(data, layer)
```
#### Arguments

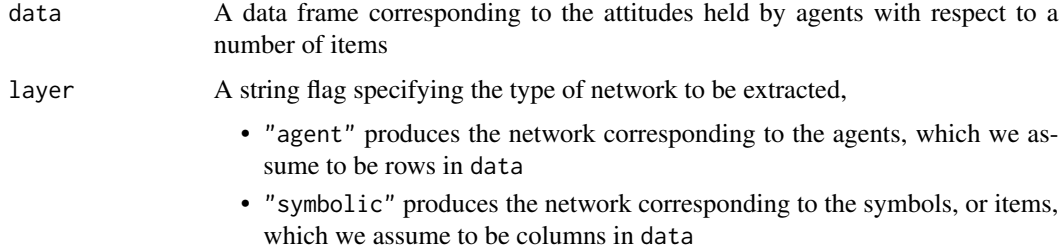

<span id="page-3-0"></span>

#### <span id="page-4-0"></span>surveygraph 5

#### Details

Note that this routine is expensive on large graphs. We study networks over the full range of similarity thresholds [-1, 1], and as a result, produce networks that are complete at the lower limit of that range. Note that by default we will subsample the provided survey with the C++ implementation in order to avoid memory issues. We could then allow a flag that turns off the subsampling step, at the user's peril.

#### Value

A data frame containing properties of the agent or symbolic network as a function of the similarity threshold. In particular, it contains three columns named

- threshold, the value of the similarity threshold
- ad, the average degree resulting from threshold, and
- lcc, the size of the largest connected component resulting from threshold

#### Examples

S <- make\_synthetic\_data(20, 5)

surveygraph *surveygraph: network representations of attitudes*

#### Description

The surveygraph package provides the following functions....

#### reading functions

The reading functions import survey datasets to R so they can be passed to C++ routines. A bunch of file formats need to be accounted for.

#### network generating functions

The network functions are implemented in C++, and blah blah blah.

# <span id="page-5-0"></span>Index

make\_projection, [2](#page-1-0) make\_synthetic\_data, [3](#page-2-0) make\_threshold\_profile, [4](#page-3-0)

surveygraph, [5](#page-4-0)